Государственное автономное профессиональное образовательное учреждение Тюменской области «Тюменский колледж транспортных технологий и сервиса» (ГАПОУ ТО «ТКТТС»)

СОГЛАСОВАНО: УТВЕРЖДАЮ: заместитель управляющего директора по кадрам и социальным вопросам АО «ГМС Нефтемаш»

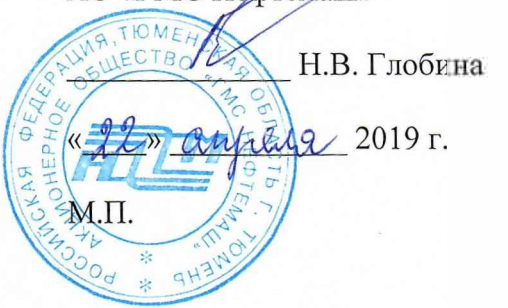

заместитель директора по учебно - производственной работе

Н.Ф. Борзенко<br>При Стара 2019 г.

# **РАБОЧАЯ ПРОГРАММА ПРОФЕССИОНАЛЬНОГО МОДУЛЯ ПМ.02. ИЗГОТОВЛЕНИЕ РАЗЛИЧНЫХ ИЗДЕЛИЙ НА ФРЕЗЕРНЫХ СТАНКАХ ПО СТАДИЯМ ТЕХНОЛОГИЧЕСКОГО ПРОЦЕССА**

## Рабочая программа ПМ.02 ИЗГОТОВЛЕНИЕ РАЗЛИЧНЫХ ИЗДЕЛИЙ НА ФРЕЗЕРНЫХ СТАНКАХ ПО СТАДИЯМ ТЕХНОЛОГИЧЕСКОГО ПРОЦЕССА

разработана на основе Федерального государственного образовательного стандарта (далее ФГОС) по профессии среднего профессионального образования 15.01.34 Фрезеровщик на станках с числовым программным управлением.

Рассмотрена на заседании ПЦК технологий строительства и машиностроения

протокол № <u>9</u><sup>*\_\_\_\_\_\_\_\_\_\_\_\_\_\_\_\_\_\_\_\_\_\_\_\_\_\_\_\_\_\_\_\_*2019 г.</sup> Председатель ПЦК\_\_\_\_\_ */Т.А.* Лупан/

Организация - разработчик: ГАПОУ ТО «ТКТТС»

'X

### СОДЕРЖАНИЕ

1. ОБЩАЯ ХАРАКТЕРИСТИКА ПРОГРАММЫ ПРОФЕССИОНАЛЬНОГО МОДУЛЯ ПМ.02.

2. СТРУКТУРА И СОДЕРЖАНИЕ ПРОФЕССИОНАЛЬНОГО МОДУЛЯ ПМ.02

3. УСЛОВИЯ РЕАЛИЗАЦИИ ПРОГРАММЫ ПРОФЕССИОНАЛЬНОГО МОДУЛЯ ПМ.02

4. КОНТРОЛЬ И ОЦЕНКА РЕЗУЛЬТАТОВ ОСВОЕНИЯ ПРОФЕССИОНАЛЬНОГО МОДУЛЯ ПМ.02

### **1. ОБЩАЯ ХАРАКТЕРИСТИКА ПРОГРАММЫ ПМ.02 ИЗГОТОВЛЕНИЕ РАЗЛИЧНЫХ ИЗДЕЛИЙ НА ФРЕЗЕРНЫХ СТАНКАХ ПО СТАДИЯМ ТЕХНОЛОГИЧЕСКОГО ПРОЦЕССА**

### **1.1. Цель и планируемые результаты освоения профессионального модуля**

В результате изучения профессионального модуля студент должен освоить основной вид деятельности Разработка управляющих программ для станков с числовым программным управлением и соответствующие ему общие и профессиональные компетенции:

#### **1.1.1. Перечень общих компетенций**

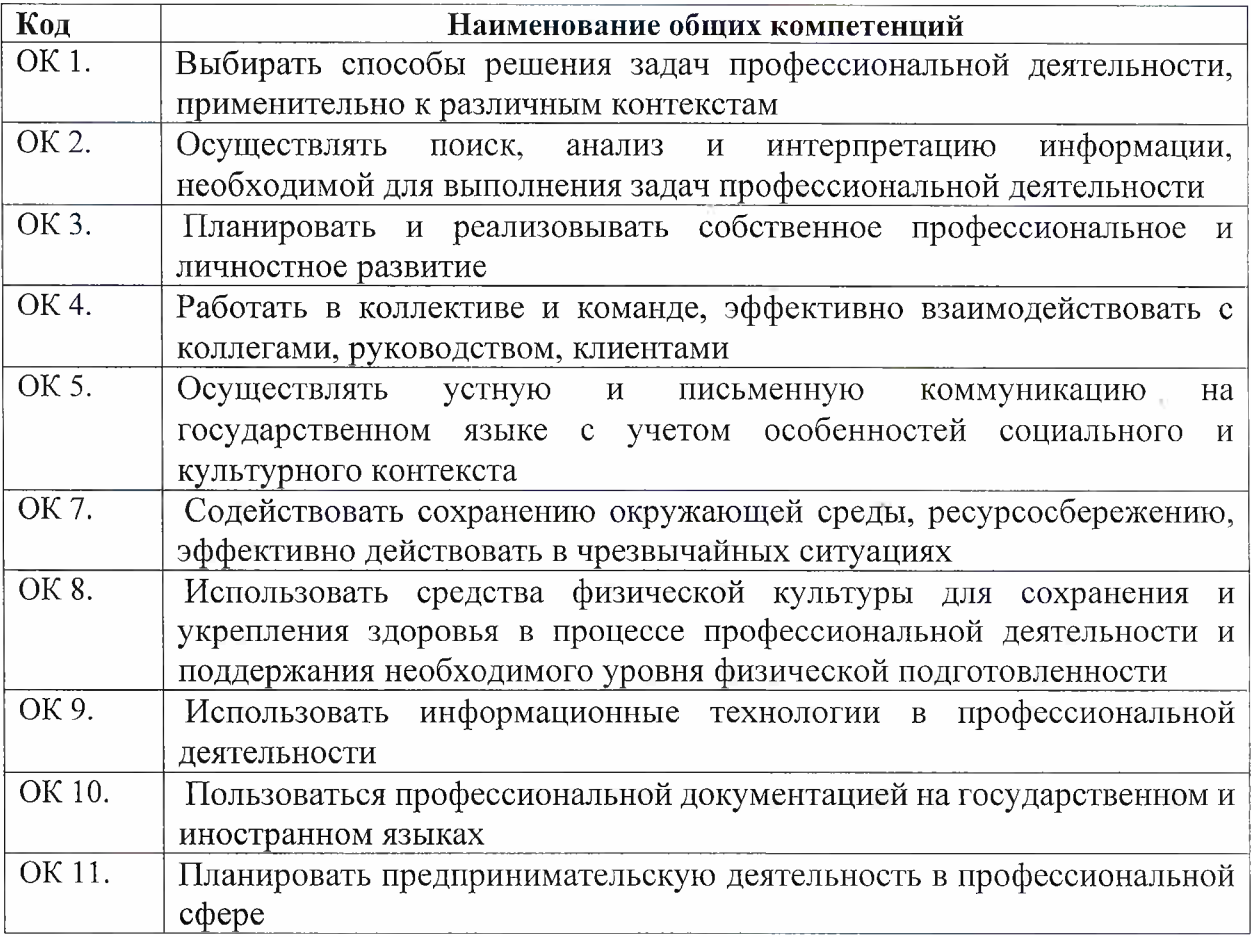

#### **1.1.2. Перечень профессиональных компетенций**

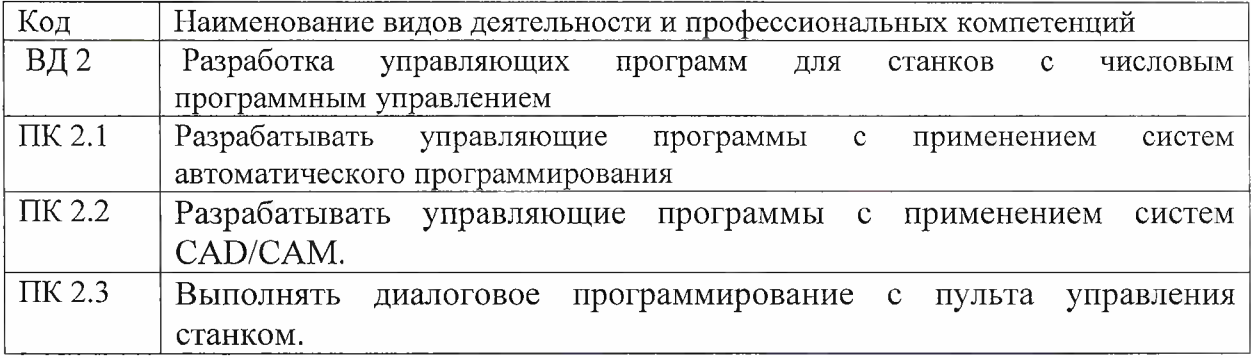

### **1. ОБЩАЯ ХАРАКТЕРИСТИКА ПРОГРАММЫ ПМ.02 РАЗРАБОТКА УПРАВЛЯЮЩИХ ПРОГРАММ ДЛЯ СТАНКОВ С ЧИСЛОВЫМ ПРОГРАММНЫМ УПРАВЛЕНИЕМ**

# **1.1. Цель и планируемые результаты освоения профессионального модуля**

В результате изучения профессионального модуля студент должен освоить основной вид деятельности Разработка управляющих программ для станков с числовым программным управлением и соответствующие ему общие и профессиональные компетенции:

#### **1.1.1. Перечень общих компетенций**

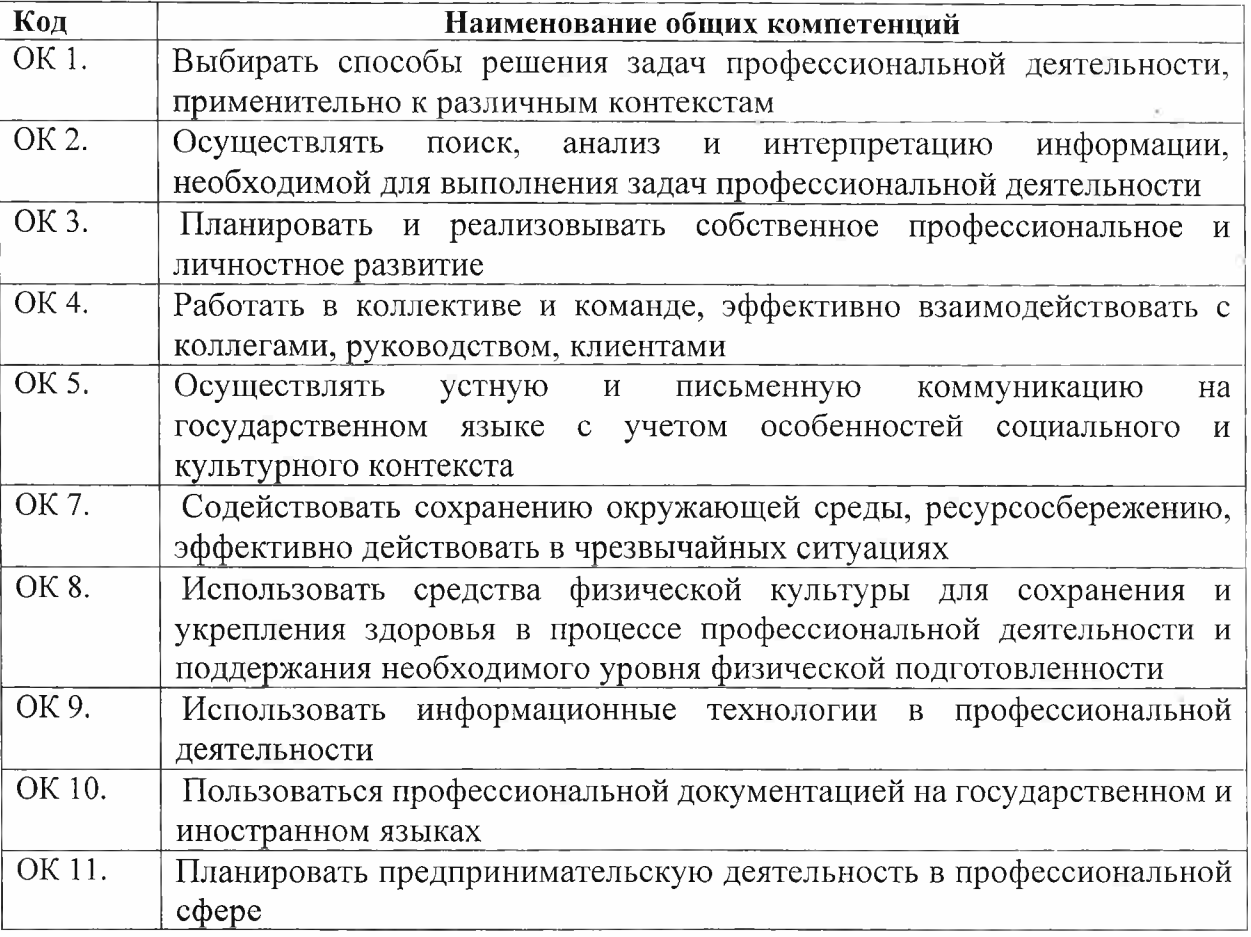

#### **1.1.2. Перечень профессиональных компетенций**

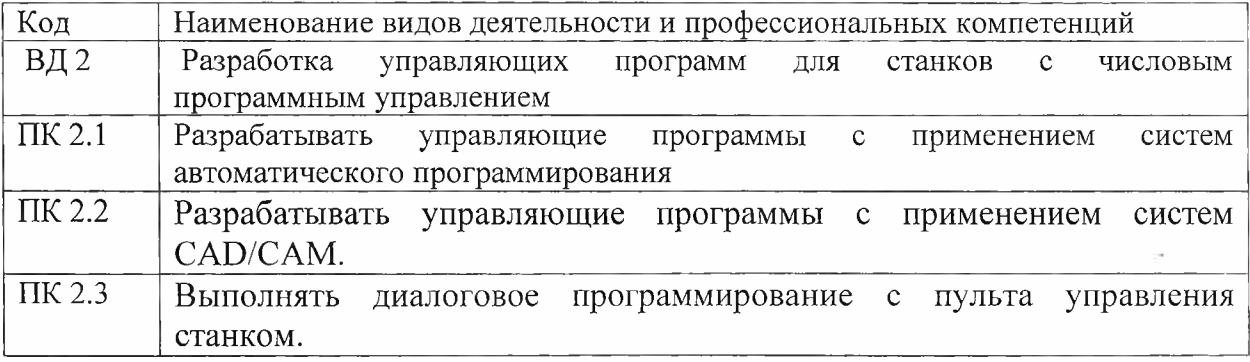

В результате освоения профессионального модуля студент должен:

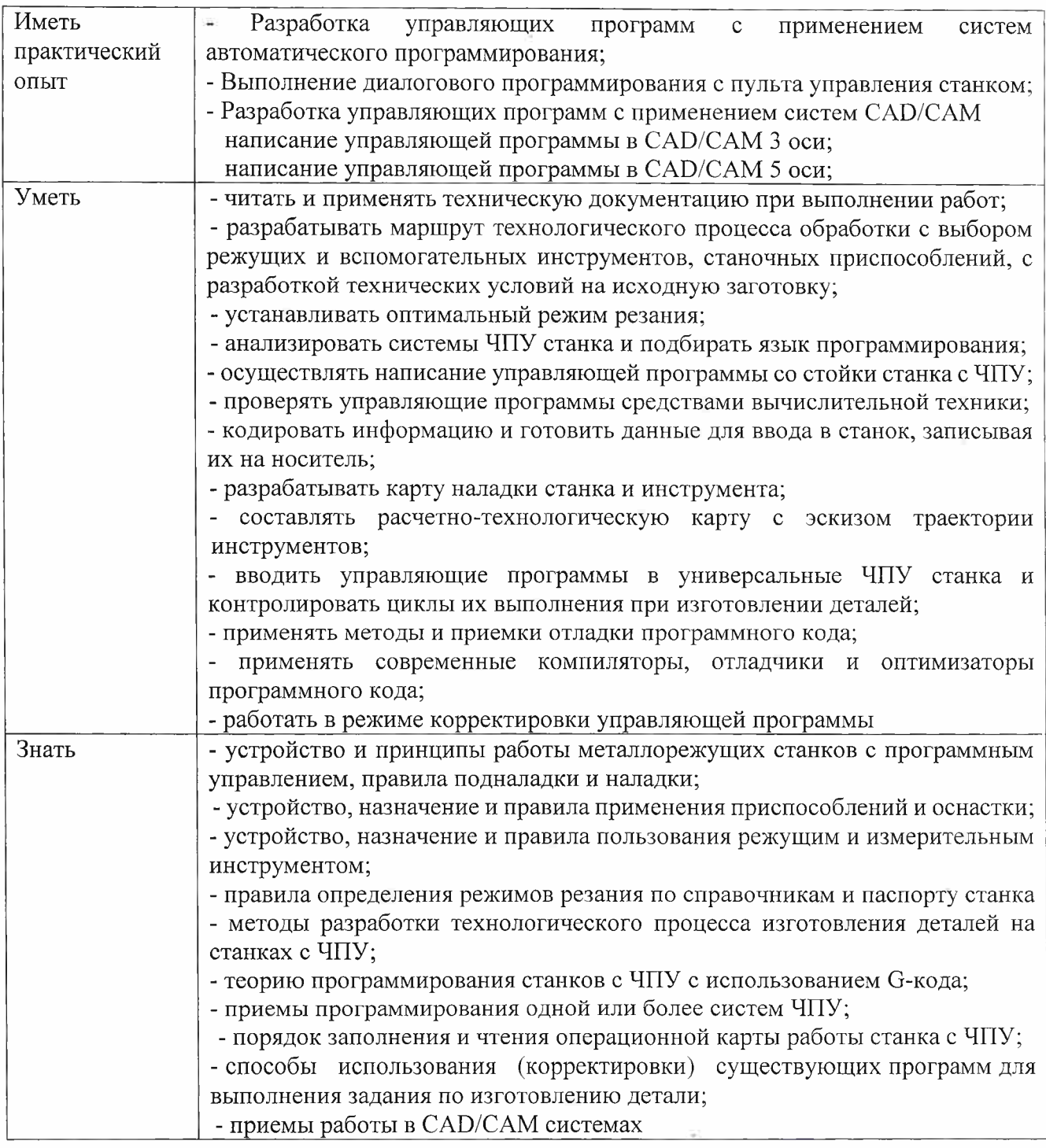

### **1.3. Количество часов, отводимое на освоение программы профессионального модуля**

Всего часов 258

**The County** 

Из них на освоение МДК 114 на практики учебную 72 и производственную 72

# **2 СТРУКТУРА И СОДЕРЖАНИЕ ПРОФЕССИОНАЛЬНОГО МОДУЛЯ ПМ 02**

D.

Æ.

 $\sim$ 

# **2.1. Структура профессионального модуля**

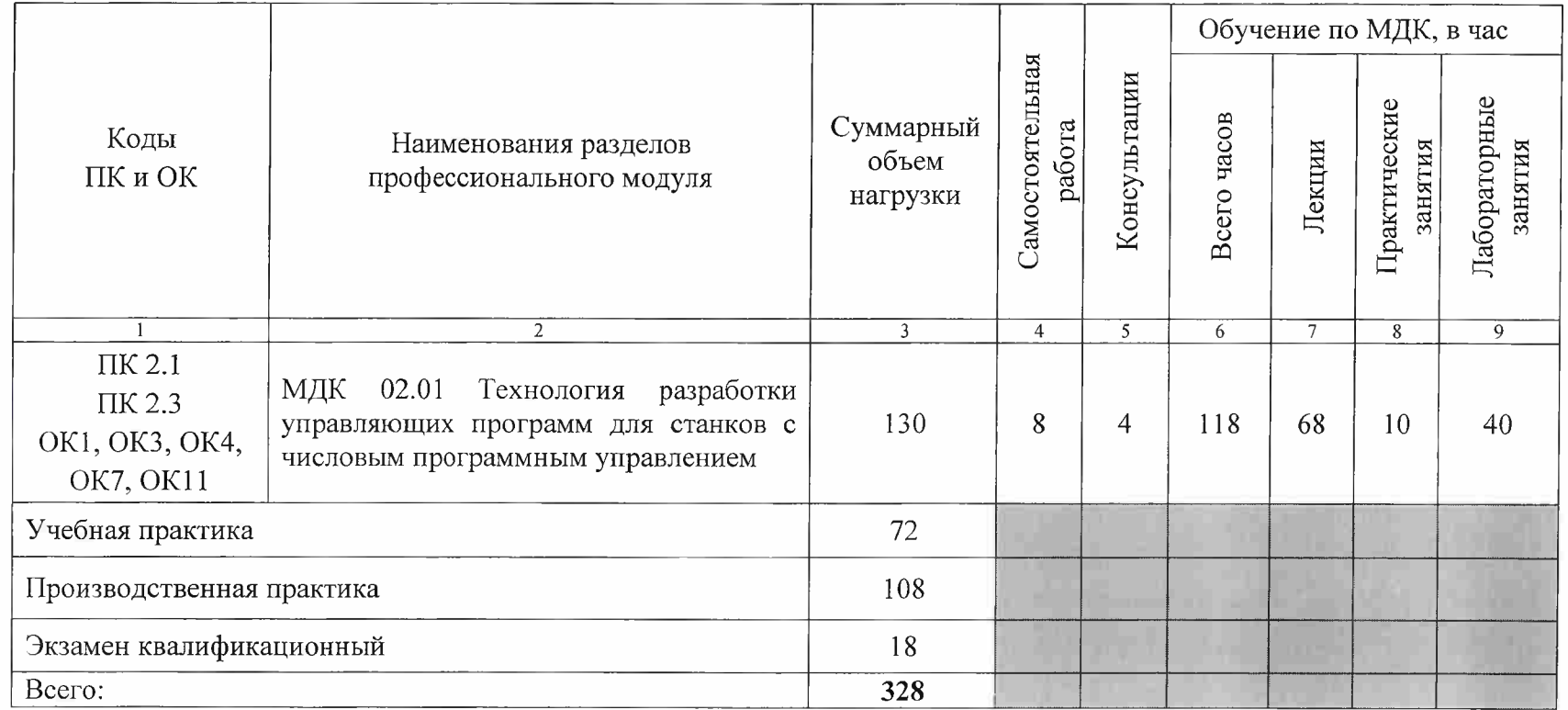

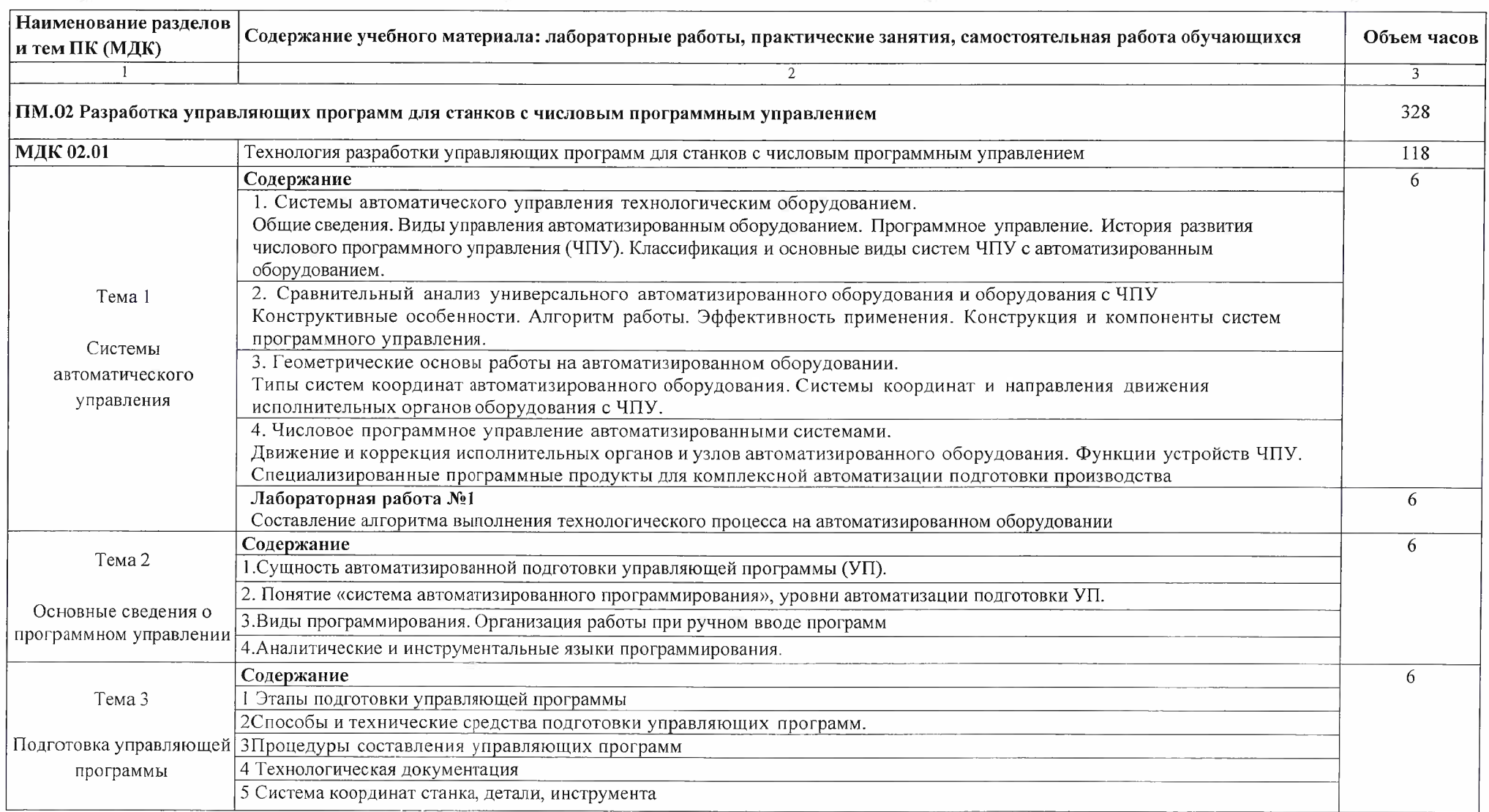

# **2.2. Тематический план и содержание профессионального модуля ПМ.02**

Y STP

 $1.501$ 

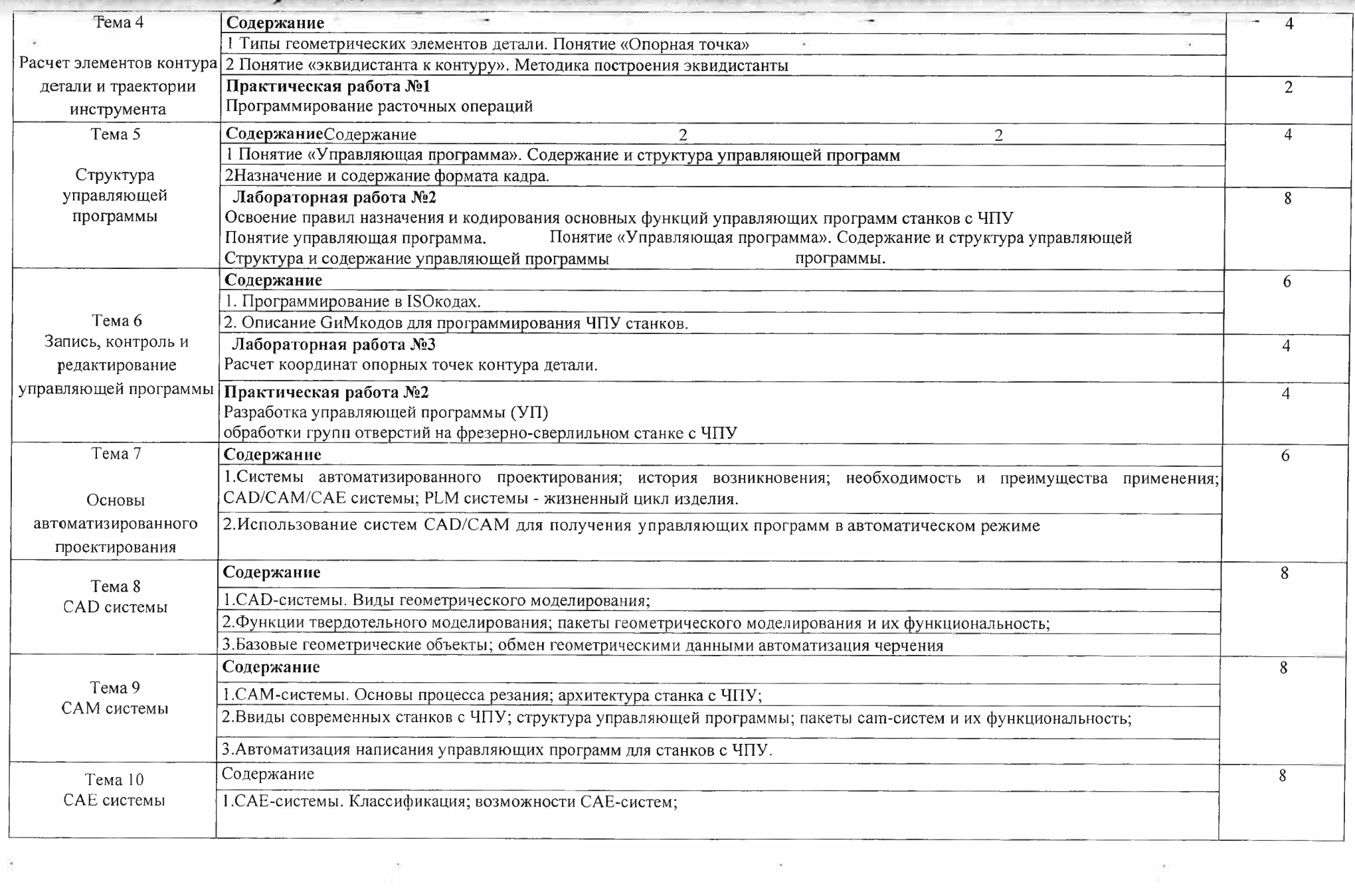

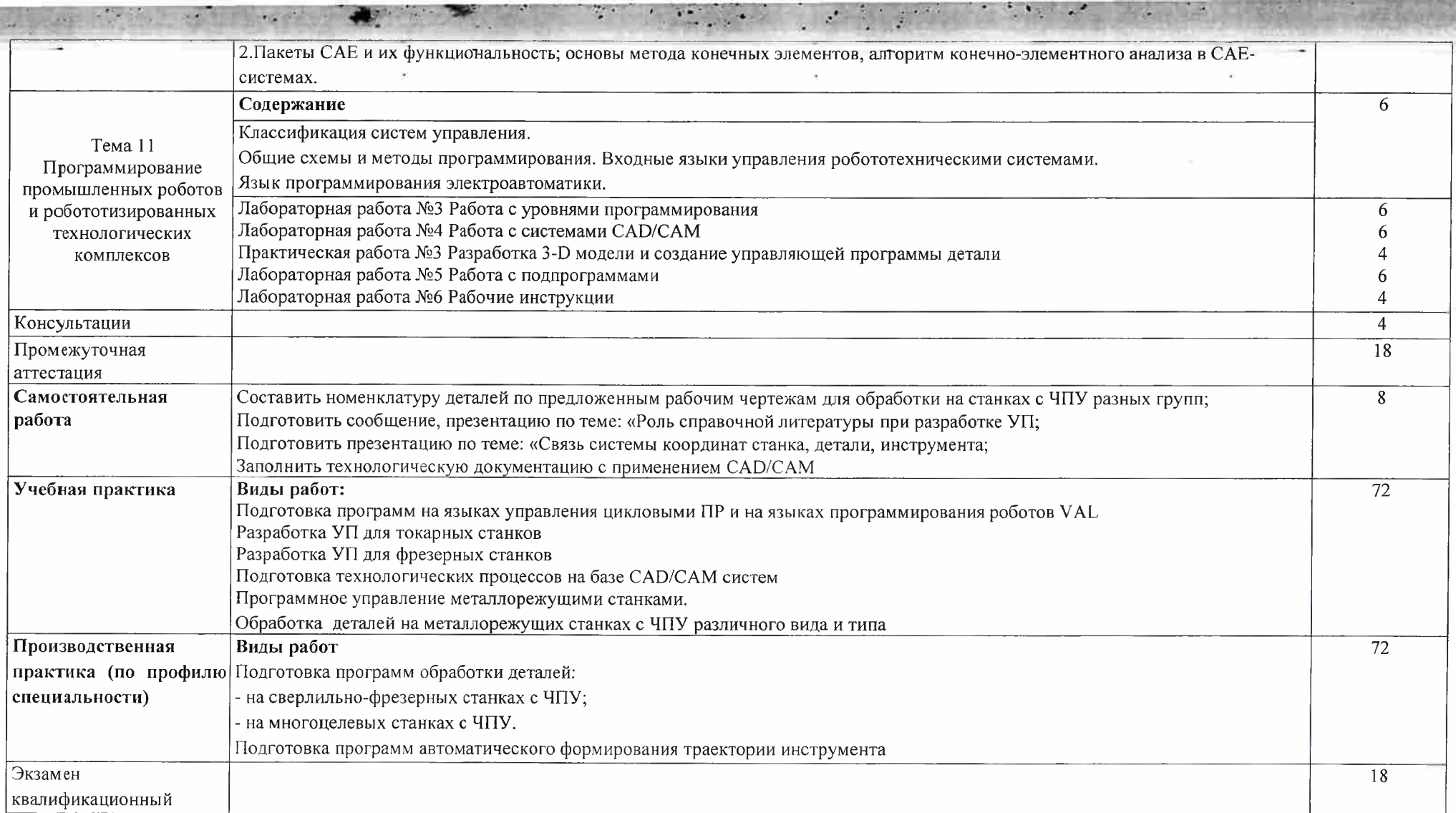

 $\sim 10$ 

×.

 $\chi_{\rm{H}}$ 

 $\label{eq:2.1} \int_{\mathbb{R}^d} \left| \chi_{\mathbb{R}^d} \chi_{\mathbb{R}^d} \right| \leq \int_{\mathbb{R}^d} \left| \chi_{\mathbb{R}^d} \chi_{\mathbb{R}^d} \right| \lesssim \int_{\mathbb{R}^d} \left| \chi_{\mathbb{R}^d} \chi_{\mathbb{R}^d} \right| \lesssim \int_{\mathbb{R}^d} \left| \chi_{\mathbb{R}^d} \chi_{\mathbb{R}^d} \right| \lesssim \int_{\mathbb{R}^d} \left| \chi_{\mathbb{R}^d} \$ 

 $\frac{1}{2} \frac{1}{2} \frac{$ 

TE.

 $\frac{3}{2}$ 

*<u>Contractor Communications</u>* 

### **3. УСЛОВИЯ РЕАЛИЗАЦИИ ПРОГРАММЫ ПРОФЕССИОНАЛЬНОГО МОДУЛЯ**

3.1 Для реализации программы профессионального модуля предусмотрены следующие помещения:

Кабинет «Технологии металлообработки и работы в металлообрабатывающих цехах», оснащенный оборудованием:

- рабочее место преподавателя;

- рабочие места обучающихся (по кол-ву студентов);

- наглядные пособия (стенды, комплекты плакатов, планшеты, образцы материалов, модели и макеты узлов, механизмов металлорежущих станков, таблицы).

Тренажерный комплекс:

- Тренажеры, имитирующие пульт управления стойки станка с ЧПУ различных типов и моделей, включающий: Виртуальный универсальный пульт - стойка на базе TOUCHмонитора 19" (имитатор стоек HAAS, FANUC, HEIDENHAIN, SIEMENS) - 2 шт.;

- Тренажер для отработки координации движения рук при токарной обработке, включающий: автоматизированные рабочие места для проектирования и обучения работе на станках с ЧПУ (13 рабочих мест);

- Программное обеспечение SYMplus6.0 Tuning(точение) для подготовки операторов токарных станков с ЧПУ (на 15 раб. мест)

- Демонстрационное устройство станка - - Настольный токарный станок с ЧПУ RDS ТОЗ - 2 шт.;

-Набор оборудования рабочего места для работы на настольном токарном станке с ЧПУ - 2 шт.;

-Набор измерительного инструмента для станка - 4 шт.;

- Настольный фрезерный станок с ЧПУ портального типа. Формат АЗ 2 шт.

- Набор оборудования учебного места для работы на портальном фрезерном станке с ЧПУ 2 шт.;

Симулятор для визуализации процессов обработки

- Комплект оборудования автоматизированного рабочего места преподавателя - <sup>1</sup> шт.

- Программное обеспечение SYMplus6.0 Milling (фрезерование) для подготовки операторов фрезерных станков с ЧПУ

- Комплект учебно-методических материалов.

Лаборатория программного управления станками с ЧПУ:

- Программное обеспечение интегрированный CAD/CAM САМ комплекс «ADEM»;

- Фрезерный и токарный обрабатывающий центры с возможностью изменения системы ЧПУ, адаптированные для учебных целей:

- Настольный фрезерный станок с ЧПУ портального типа. Формат АЗ 2 шт.,

- Настольный токарный станок с ЧПУ RDS ТОЗ - 2 шт

Виртуальный универсальный пульт-стойка на базе TOUCH-монитора 19" (имитатор стоек HAAS, FANUC, HEIDENHAIN SIMENS) 2 шт

Мастерская «Металлообработки» оснащенная оборудованием:

- Многоцелевой обрабатывающий центр PL 1600М с ЧПУ FANUC Oi TF(P3) ( с выполнением функции шлифования, копирования, долбления) -1шт.

- Широкоуниверсальный фрезерный станок Х8132А Зшт.

- Фрезерный станок VTM3L с ЧПУ Siemens 828D <sup>1</sup> шт.

- Станок сверлильно-фрезерный «Корвет-415» <sup>1</sup> шт.

- Станок сверлильно-фрезерный JET JMD18PF 1шт.

- Настольный токарный станок с ЧПУ RDS ТОЗ

- Станок сверлильный DM-16/450 1шт.

- Токарно-винторезный станок СТ16к20/750 Зшт.

- Токарно-винторезный станок СТ16Д20 3 шт.

- Токарный станок ТК36 с ЧПУ Simens 808D 2 шт. Оснастка фрезерного станка -Тиски -Делительные головки -Круглые поворотные столы -Быстросъемные патроны для крепления фрез Режущий инструмент: Комплект фрез: цилиндрические, торцевые, концевые, модульные, червячные, сборные; Делительная головка; Перовые сверла; Коническая зенковка; Цилиндрическая зенковка; Развертка: прямозубая, косозубая Вспомогательный инструмент: -приспособления для фрезерования наклонных поверхностей(призмы) -планки прижимные -планки установочные -подставки под прижимные планки -болты и планки разных размеров -шаблоны, угольники -молотки, напильники, ключи гаечные -оправки для фрез Измерительный инструмент: Штангенциркуль Штангенрейсмус Поверочный стол Микрометр Нутромер Угломер Щупы и системы замера. Спецодежда: Перчатки тканевые Халаты Маска защитная Очки защитные Безопасность: Аптечка Огнетушитель Зуборезный участок: Станки зуборезные и зубодолбежные: - Зубофрезерный станок ЗФ3150; - Многоцелевой обрабатывающий центр PL 1600М с ЧПУ FANUC Oi TF(P3) (с функцией зубодолбления)- Оснастка станков: Тиски, прижимы, трехкулачковый патрон Режущий инструмент: Фрезы дисковые, пальцевые, червячные Зуборезные долбяки. Зуборезные головки, зуборезные гребенки. Сверла, метчики. Разметочный инструмент: .. - линейки;

#### - угольники слесарные;

- чертилка;
- кернер;

- штангенциркуль ШЦ-2

#### **Основные источники:**

- Ловыгин А. А., Теверовский Л. В Современный станок с ЧПУ и CAD/CAM-система ДМК Пресс, 2018

#### **Интернет-ресурсы**

#### **Электронные издания (электронные ресурсы):**

- Новиков В.Ю. Технология машиностроения: в 2 ч. Ч. 2: учебник для студ. СПО. - 3-е изд., стер. - М.: ОИЦ «Академия», 2014. Режим доступа: <http://www.academia-moscow.ru/>

- Селезнев В.А., Дмитриенко С.А. Основы компьютерной графики и 3D моделирования (технический рисунок: Практикум для СПО <sup>и</sup> прикладного бакалавриата. - Брянск: БГУ им. Академика И.Г. Петровского, 2016 (1) (CD-ROM)

- Селезнев В.А. Основы компьютерной графики и 3D моделирования (технический рисунок: учеб, пособие для СПО <sup>и</sup> прикл. бакалавриата. - Брянск: Издательство «Ладомир», 2016 (1) (CD-ROM)

- Форум CAD/CAM/CAE/PLM [Электронный ресурс]: [сайт]. Режим доступа: <http://cccp3d.ru/> , свободный

i-<Mash.ru>: Машиностроение: Специализированный информационно-аналитический ресурс [Электронный ресурс]: [сайт]. Режим доступа: <http://www.i-mash.ru/>, свободный

- Станки, современные технологии и инструмент для металлообработки. [Электронный ресурс]: [сайт]. Режим доступа: <http://www.stankoinform.ru/>, свободный

- Металлорежущие станки. [Электронный ресурс]: [сайт]. Режим доступа: http://elektronik[chel.ru/literature/metallorezhushhie-stanki](http://elektronik-chel.ru/literature/metallorezhushhie-stanki) , свободный

- Обработка металлов: Токарная обработка, фрезерование, сварка, слесарные работы. [Электронный ресурс]: [сайт]. Режим доступа: http://www.all-librare.[com/mashinostroenie](http://www.al_1_-1_ibrare.com/mashinostroenie) свободный

**Электронные учебные издания. Учебное и лабораторное оборудование для профессионального образования (приложение):**

- Основы обработки деталей на станках с ЧПУ: учеб, пособие, 2017. CD-ROM

- Обработка деталей на фрезерных станках с ЧПУ: учеб, пособие, 2017. CD-ROM

- Обработка деталей на токарных станках с ЧПУ: учеб, пособие, 2017. CD-ROM

- Руководство по проведению лабораторного практикума на фрезерном станке с ЧПУ.  $-$  М.: Дидактические системы, 2017. CD-ROM

- Руководство по проведению лабораторного практикума на токарном станке с ЧПУ. - М.: Дидактические системы, 2017. CD-ROM

- Селезнев В.А., Дмитриенко С.А. Основы компьютерной графики и 3D моделирования (технический рисунок: Практикум для СПО <sup>и</sup> прикладного бакалавриата. - Брянск: БГУ им. Академика И.Г. Петровского, 2016. CD-ROM

- Селезнев В.А. Основы компьютерной графики и 3D моделирования (технический рисунок: учеб. пособие для СПО и прикл. бакалавриата. – Брянск: Издательство «Ладомир», 2016. CD-ROM

### **4 КОНТРОЛЬ И ОЦЕНКА РЕЗУЛЬТАТОВ ОСВОЕНИЯ ПРОФЕССИОНАЛ[ЬНОГО МОДУЛЯ**

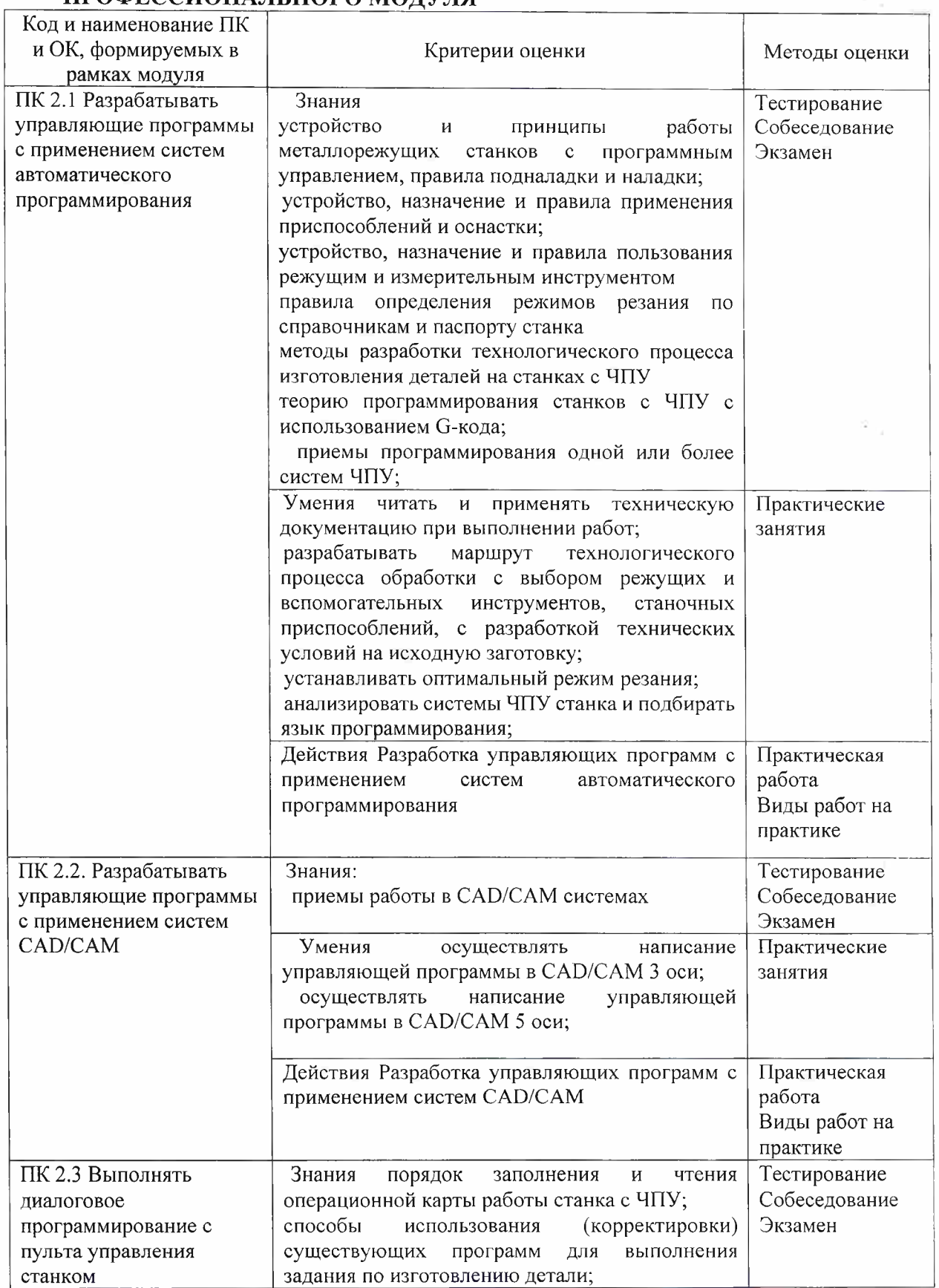

 $\ddot{\phantom{0}}$ 

i.

 $\mathbf{V}$ 

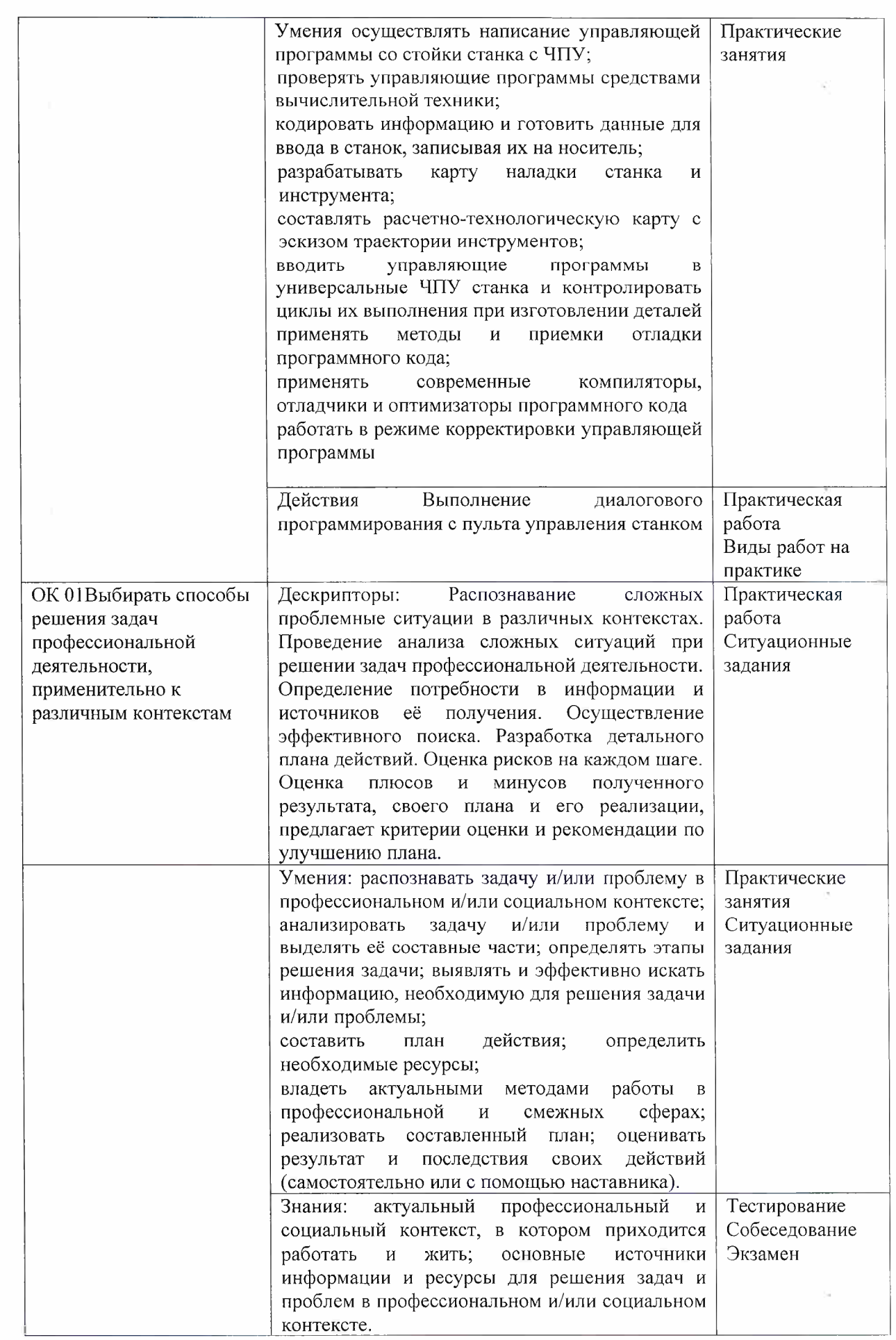

d,

ł

 $\ddot{\phantom{0}}$ 

 $\overline{t}$ 

 $\frac{1}{2}$ 

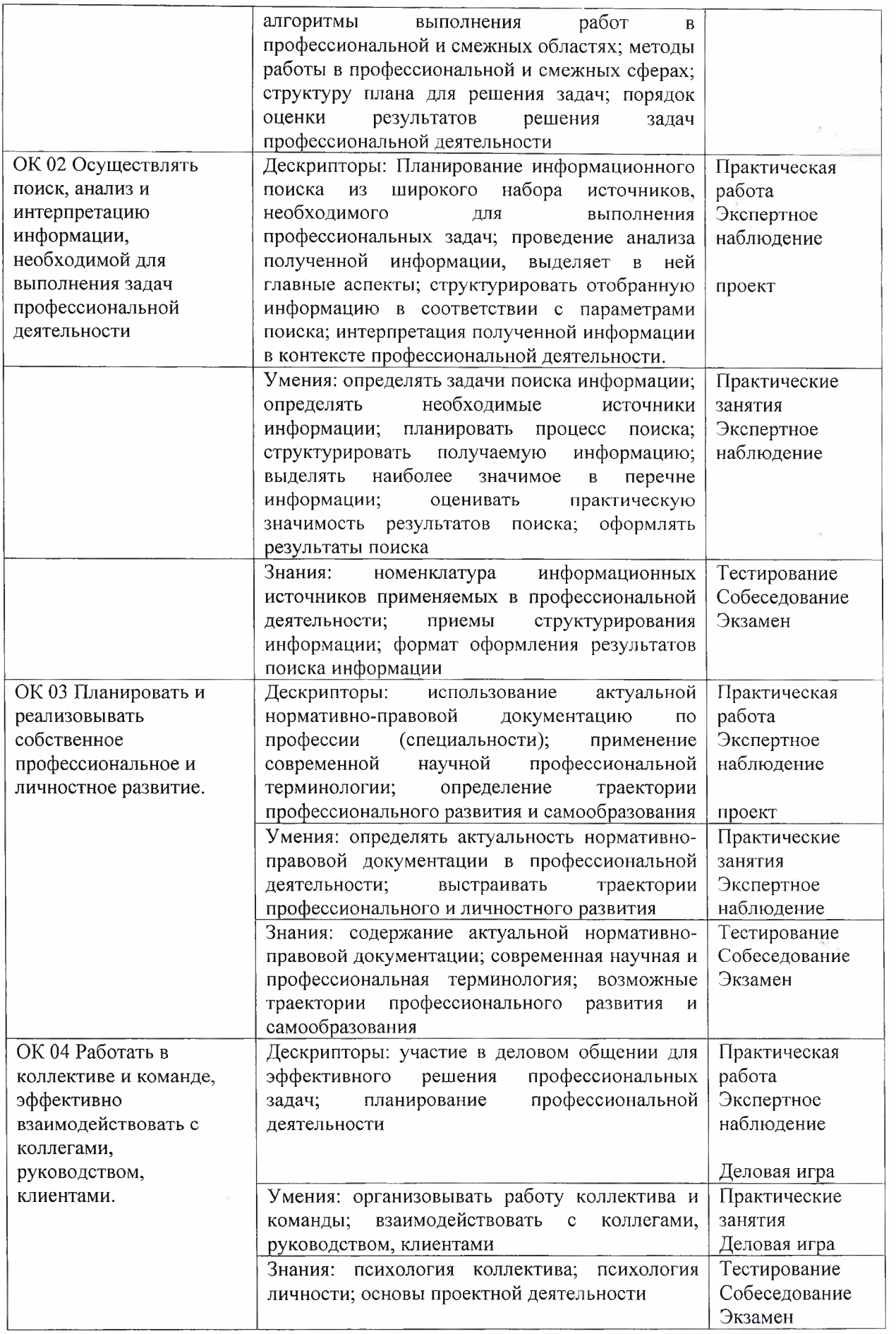

 $\mathfrak h$ 

ł

ł

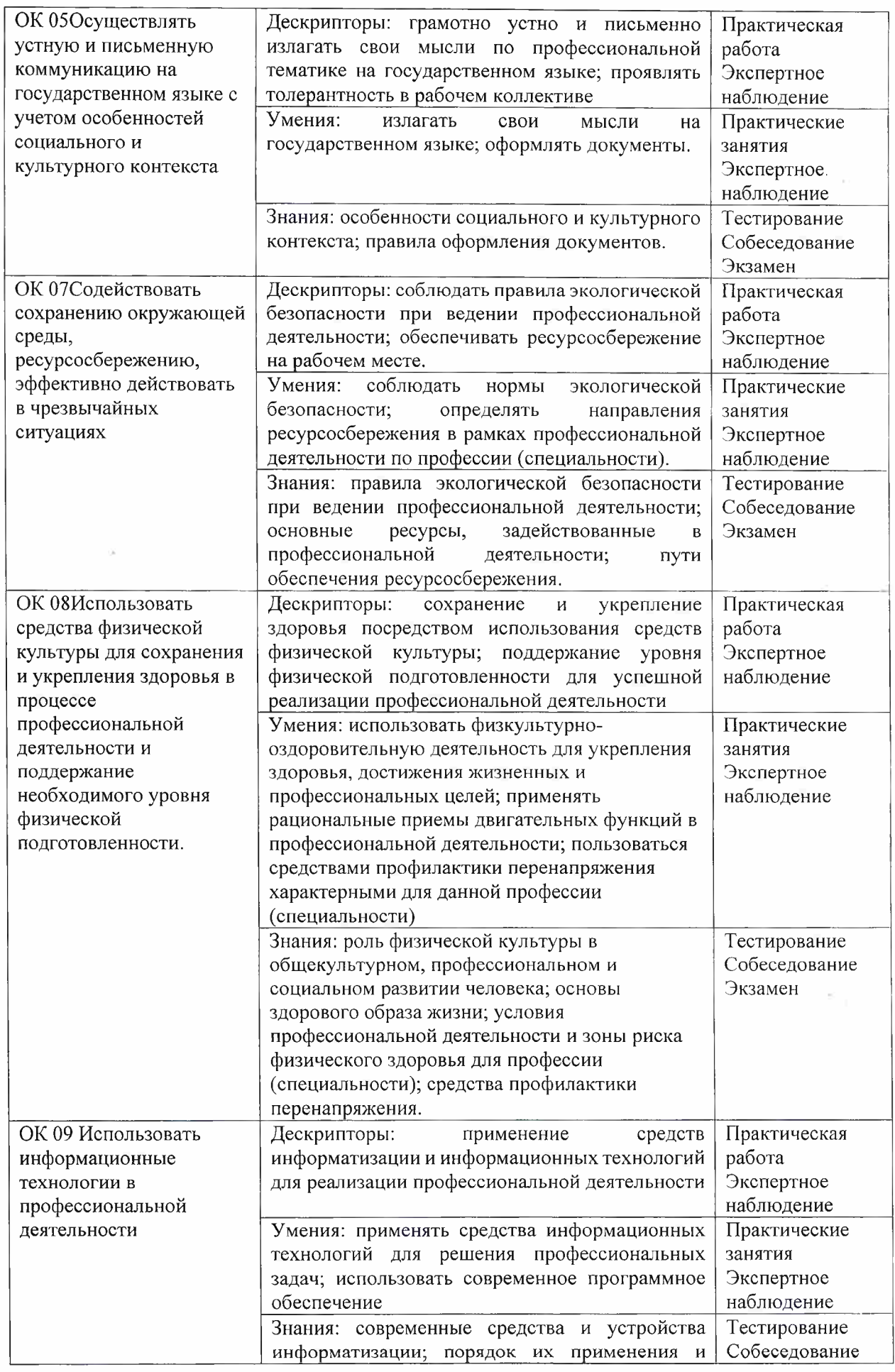

į.

Free

**The Secretary Company, Inc.** 

 $\bar{\varepsilon}$  .

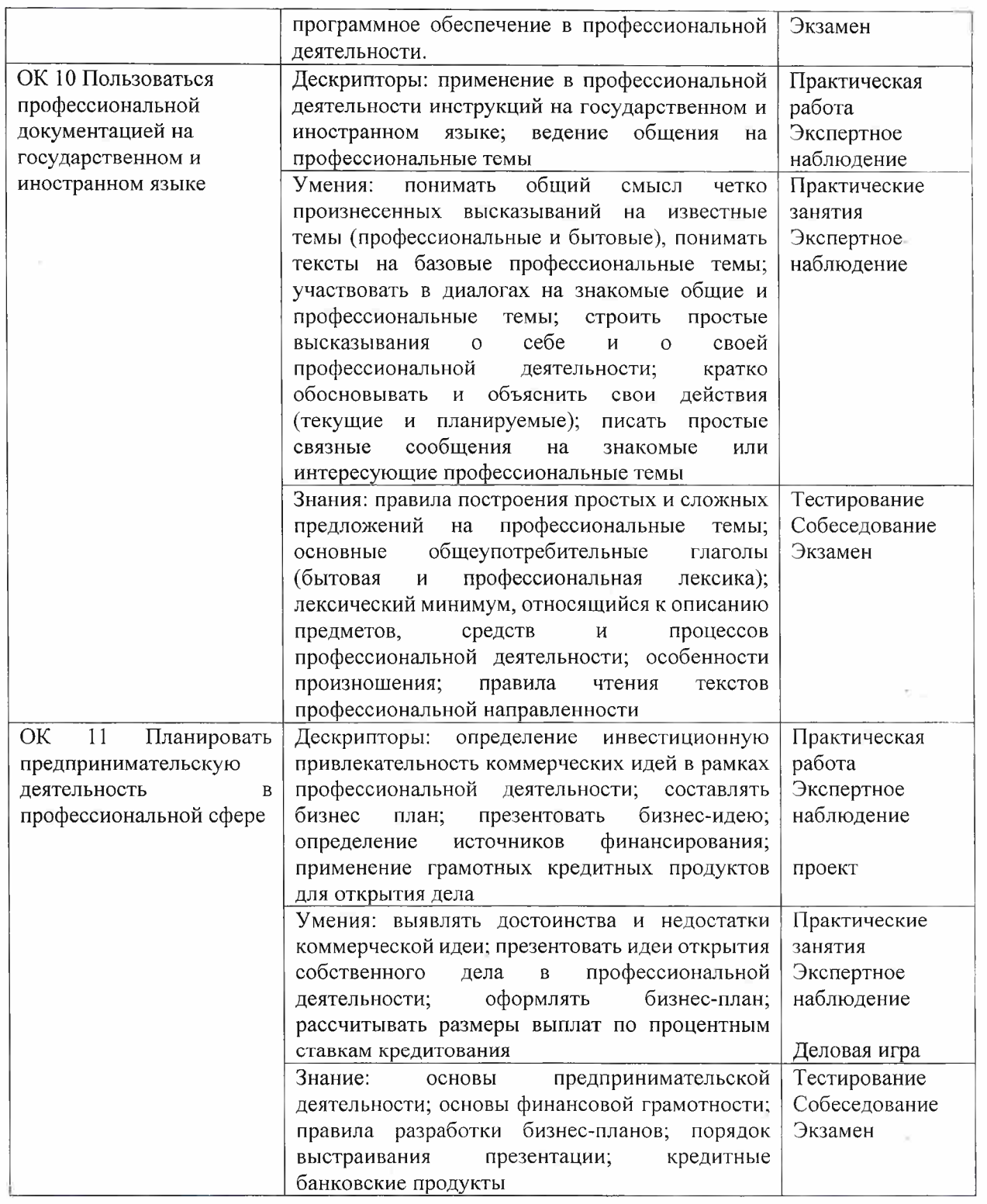

 $\frac{1}{2} \frac{1}{2} \frac{$ 

Ì

ŀ

Ï